## **Bureaucracy plugin per Dokuwiki**

Aquesta pàgina té com a finalitat provar el [plugin Bureaucracy](http://www.dokuwiki.org/plugin:bureaucracy) per Dokuwiki. A l'adreça anterior es poden consultar la documentació del plugin i alguns exemples de cóm fer-ne ús.

## **Exemple 1 - Formulari d'alta**

## DADES PERSONALS

Els camps identificats amb un asterisc (\*) són obligatoris.

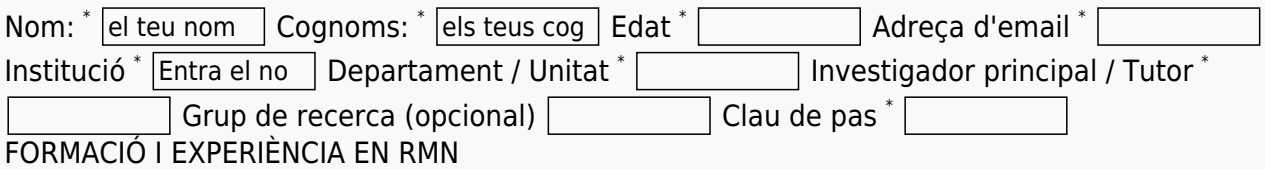

Les preguntes següents fan refèrencia a la teva experiència en el camp de la ressonància magnètica nuclear.

Nivell de formació en rmn <sup>\*</sup> Cap v Relació de cursos fets: (opcional) Nivell d'experiència en rmn <sup>\*</sup>  $\boxed{\text{Cap} \blacktriangledown}$  Descripció breu del tema de recerca: (opcional) ACCEPTACIÓ DE LA NORMATIVA DEL SeRMN

El funcionament del Servei de Ressonància Magnètica Nuclear (SeRMN) es regeix pel Reglament del SeRMN, la Normativa de Funcionament del SeRMN, i per les ordres i indicacions que el personal del servei pugui disposar en cada moment per qüestions de funcionament i/o seguretat. L'accés a les dependències del SeRMN i l'ús dels instruments del SeRMN comporta l'acceptació de totes les normes de funcionament esmentades més amunt.

Declaro conèixer i acceptar la normativa de funcionament del SeRMN .

From: <https://sermn.uab.cat/wiki/> - **SeRMN Wiki**

Permanent link: **[https://sermn.uab.cat/wiki/doku.php?id=proves\\_bureaucracy&rev=1399021185](https://sermn.uab.cat/wiki/doku.php?id=proves_bureaucracy&rev=1399021185)**

Last update: **2014/05/02 10:59**

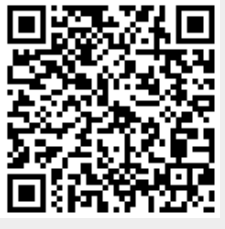

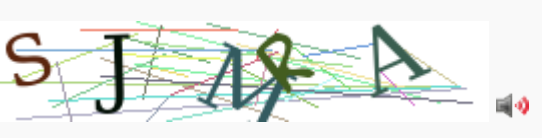

Please fill all the letters into the box to prove you're human. Please keep this field empty:  $\vert$ Enviar les dades